## <span id="page-0-0"></span>4.4 Perfektes Hashing

Das Ziel des perfekten Hashings ist es, für eine Schlüsselmenge eine Hashfunktion zu finden, so dass keine Kollisionen auftreten. Die Größe der Hashtabelle soll dabei natürlich möglichst klein sein.

# 4.4.1 Statisches perfektes Hashing

Sei  $U = \{0, 1, \ldots, p-1\}$ , p prim, das Universum,  $n \in \mathbb{N}$  die Größe des Bildbereichs  $\{0, 1, \ldots, n-1\}$  der Hashfunktionen und  $S \subseteq U$ ,  $|S| = m \leq n$ , eine Menge von Schlüsseln.

Eine Hashfunktion  $h: U \to \{0, 1, \ldots, n-1\}$  partitioniert S in " Buckets"

$$
B_i = \{x \in S; h(x) = i\}, \text{ für } i = 0, 1, \dots, n - 1.
$$

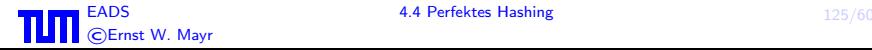

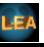

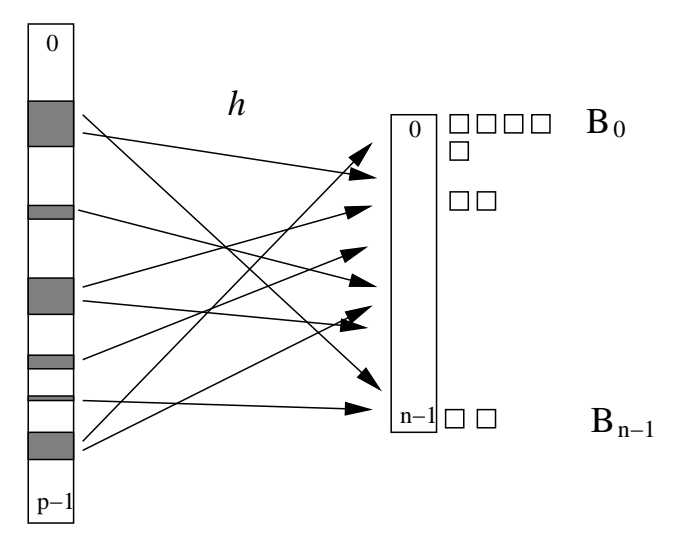

Hashfunktion  $h$  mit Buckets  $B_i$ 

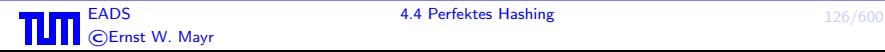

Abbildung 1: Veranschaulichung einer Hashfunktion h mit Buckets B<sup>i</sup>

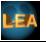

.

## Definition 33

 $\mathcal{H} = \mathcal{H}_{2,n}$  bezeichne die Klasse aller Funktionen

$$
h_{a,b}: U \to \{0, 1, \dots, n-1\}
$$

mit

$$
h_{a,b}(x) = ((a \cdot x + b) \bmod p) \bmod n
$$
 für alle  $x \in U$ ,

wobei  $0 < a < p$  und  $0 < b < p$ .

### Lemma 34

H ist universell, d.h. für alle  $x, y \in U$  mit  $x \neq y$  gilt

$$
\Pr[h(x) = h(y)] \leq \frac{1}{n},
$$

wenn  $h$  zufällig und gleichverteilt aus  $H$  gewählt wird.

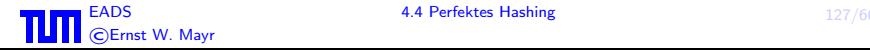

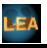

## Beweis:

Sei  $h_{a,b}(x) = h_{a,b}(y) = i$ . Dann ist

$$
i = \underbrace{(ax+b) \bmod p}_{\alpha} = \underbrace{(ay+b) \bmod p}_{\beta} \pmod{n}
$$

Sei  $\alpha \in \{0, \ldots, p-1\}$  fest. Dann gibt es in der obigen Kongruenz  $[p/n] - 1$  Möglichkeiten für  $\beta$ , nämlich

$$
\beta\in\{i,i+n,i+2n,\dots\}\setminus\{\alpha\}\,,
$$

da  $\alpha \neq \beta$  und  $x \neq y$  gilt.

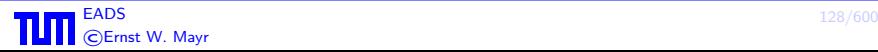

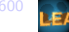

#### Beweis:

Also gibt es höchstens

$$
p \cdot \left( \left\lceil \frac{p}{n} \right\rceil - 1 \right) = p \cdot \left( \left( \left\lfloor \frac{p-1}{n} \right\rfloor + 1 \right) - 1 \right) \le \frac{p(p-1)}{n}
$$

Möglichkeiten für das Paar  $(\alpha, \beta)$ . Jedes Paar  $(\alpha, \beta)$  bestimmt aber genau ein Paar  $(a, b)$ , da  $\mathbb{Z}_p$  ein Körper ist.

Weil es insgesamt  $p(p-1)$  Paare  $(a, b)$  gibt und h uniform zufällig aus  $H$  ausgewählt wird, folgt

$$
\Pr[h(x) = h(y)] \le \frac{p(p-1)/n}{p(p-1)} = \frac{1}{n}
$$

für jedes Paar  $x, y \in U$  mit  $x \neq y$ .

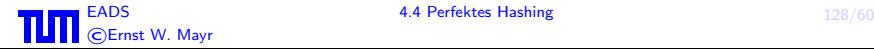

П

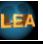

#### Lemma 35 Sei  $S ⊂ U$ ,  $|S| = m$ . Dann gilt:  $\bullet$ E  $\left[\sum_{n=1}^{n-1}\right]$  $i=0$  $\bigcap B_i$ 2  $\setminus$  $\leq \frac{m(m-1)}{2n}$  $2n$ 2  $\mathbb{E}[\sum^{n-1}]$  $i=0$  $|B_i|^2] \leq \frac{m(m-1)}{n}$  $\frac{n}{n} + m$ 3  $\Pr[h_{a,b} \text{ ist injectiv auf } S] \geq 1 - \frac{m(m-1)}{2n}$  $2n$ 4  $\Pr[\sum^{n-1}|B_i|^2<4m]>\frac{1}{2}$  $i=0$  $\frac{1}{2}$ , falls  $m \leq n$

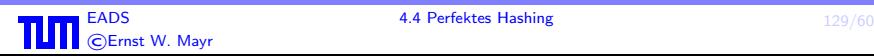

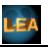

## Beweis:

Definiere die Zufallsvariablen  $X_{\{x,y\}}$  für alle  $\{x,y\} \subseteq S$  gemäß

$$
X_{\{x,y\}} = \begin{cases} 1 & \text{falls } h(x) = h(y) \,, \\ 0 & \text{sonst} \, . \end{cases}
$$

Wegen Lemma 34 gilt  $\mathbb{E}[X_{\{x,y\}}] = \Pr[h(x) = h(y)] \le 1/n$  für alle Paare  $\{x, y\} \subseteq S$ . Weiter ist

$$
\mathbb{E}\left[\sum_{i=0}^{n-1} \binom{|B_i|}{2}\right] = |\{\{x, y\} \subseteq S; h(x) = h(y)\}|
$$
  

$$
\leq \binom{m}{2} \cdot \frac{1}{n}.
$$

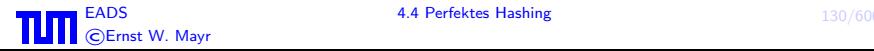

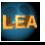

#### Beweis (Forts.): Da  $x^2 = 2 \cdot \binom{x}{2}$  $\binom{x}{2} + x$  für alle  $x \in \mathbb{N}$ , folgt  $\mathbb{E}[\sum^{n-1}]$  $i=0$  $|B_i|^2] = \mathbb{E}$  $\left[\sum_{n=1}^{n-1}\right]$  $i=0$  $\sqrt{ }$  $2 \cdot$  $\bigcap B_i$ 2  $\setminus$  $+$   $|B_i|$  $\setminus$  $\leq (2) \cdot \frac{m(m-1)}{2n}$  $\frac{n}{2n} + m$ .

Aus der Markov-Ungleichung  $(\Pr[X \geq t] \leq \frac{\mathbb{E}[X]}{t})$  $\frac{A}{t}$  für alle  $t > 0$ ) folgt

$$
\Pr[h_{a,b} \text{ nicht injektiv auf } S] = \Pr\left[\sum_{i=0}^{n-1} \binom{|B_i|}{2} \ge 1\right]
$$

$$
\le \frac{m(m-1)}{2n}.
$$

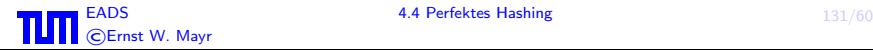

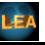

# Beweis (Forts.):

Für  $m \leq n$  folgt aus (2), dass

$$
\mathbb{E}[\sum_{i=0}^{n-1} |B_i|^2] \le m + m = 2m.
$$

Also folgt, wiederum mit Hilfe der Markov-Ungleichung, dass

$$
\Pr\left[\sum_{i=0}^{n-1} |B_i|^2 > 4m\right] \le \frac{1}{4m} \cdot 2m = \frac{1}{2} \, .
$$

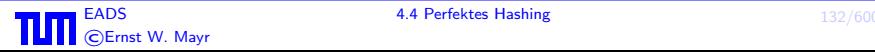

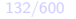

 $\Box$ 

Die Struktur der perfekten Hashtabelle nach

譶 Michael L. Fredman, János Komlós, Endre Szemerédi: Storing a sparse table with  $\mathcal{O}(1)$  worst case access time, Journal of the ACM 31[\(3\), p. 538–544 \(1984\)](#page-0-0) verwendet ein zweistufiges Hashverfahren.

Für einen gegebenen Schlüssel x wird zunächst  $i = h(x)$ berechnet, um über den Tabellenplatz  $T[i]$ ,  $b_i$ ,  $|B_i|$  und  $h_i \in \mathcal{H}_{2,|B_i|^2}$  zu ermitteln. Dann wird im Tabellenplatz  $T^{\prime}[b_i + h_i(x)]$  nachgeschaut, ob  $x$  da abgespeichert ist. Falls ja, wird true ausgegeben und sonst false.

Falls

$$
\sum_{i=0}^{n-1} |B_i|^2 < 4n
$$

ist, so wird nur  $\mathcal{O}(n)$  Platz verwendet.

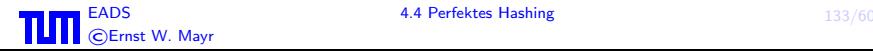

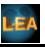

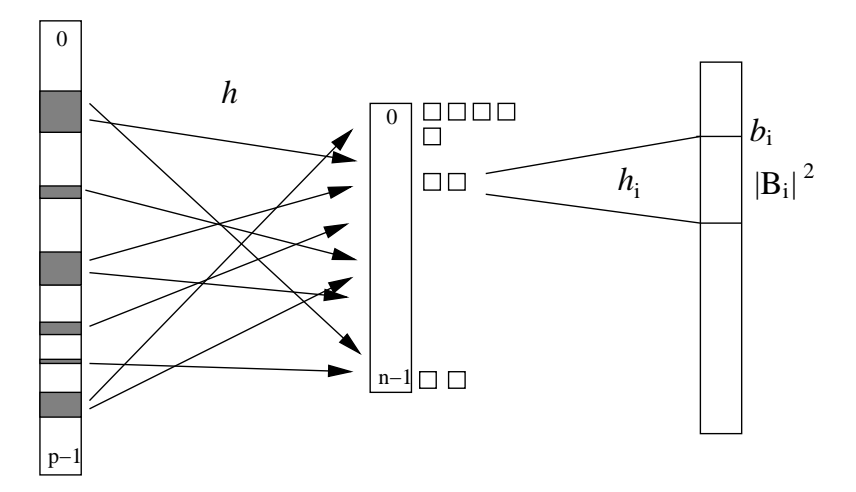

Zweistufige Hashtabelle nach Fredman, Komlós und Szemerédi

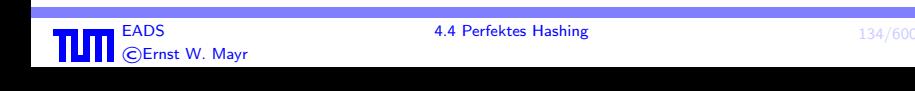

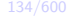

## Algorithmus für Hashtabelle nach FKS:

Eingabe:  $S \subseteq U$ ,  $|S| = m \leq n$ Ausgabe: Hashtabelle nach FKS

- 1. Wähle  $h \in \mathcal{H}_{2,n}$  zufällig. Berechne  $h(x)$  für alle  $x \in S$ . 2. Falls  $\sum_i |B_i|^2 \ge 4m$ , dann wiederhole 1.
- 3. Konstruiere die Mengen  $B_i$  für alle  $0 \le i < n$ .

\n- 4. **for** 
$$
i = 0
$$
 **to**  $n - 1$  **do**
\n- (a) wähle  $h_i \in \mathcal{H}_{2,|B_i|^2}$  zufällig
\n- (b) falls  $h_i$  auf  $B_i$  nicht injektiv ist, wiederhole (a)
\n

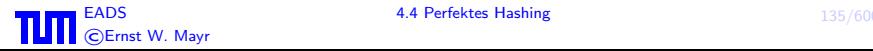

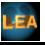

Ein Durchlauf der Schleife bestehend aus den Schritten 1. und 2. benötigt Zeit  $\mathcal{O}(n)$ . Gemäß Lemma 35 ist die Wahrscheinlichkeit, dass Schritt 1. wiederholt werden muss,  $\leq 1/2$  für jedes neue h.

Die Anzahl der Schleifendurchläufe ist also geometrisch verteilt mit Erfolgswahrscheinlichkeit  $\geq 1/2$ , und es ergibt sich

 $\mathbb{E}[\#$  Schleifendurchläufe $]\leq 2$ .

Also ist der Zeitaufwand für diese Schleife  $\mathcal{O}(n)$ . Schritt 3. kostet offensichtlich ebenfalls Zeit  $\mathcal{O}(n)$ .

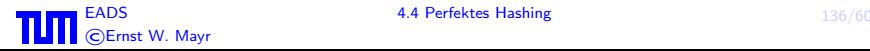

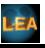

Für jedes  $i \in \{0, \ldots, n-1\}$  gilt, ebenfalls gemäß Lemma 35, dass

$$
\Pr[h_i \text{ ist auf } B_i \text{ injectiv}] \ge 1 - \frac{|B_i|(|B_i| - 1)}{2|B_i|^2} > \frac{1}{2}.
$$

Damit ist auch hier die erwartete Anzahl der Schleifendurchläufe  $\leq 2$  und damit der erwartete Zeitaufwand

 $\mathcal{O}(|B_i|^2)$ .

Insgesamt ergibt sich damit für Schritt 4. wie auch für den gesamten Algorithmus ein Zeitaufwand von

 $\mathcal{O}(n)$ .

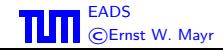

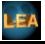

# 4.4.2 Dynamisches perfektes Hashing

Sei  $U = \{0, \ldots, p-1\}$  für eine Primzahl p. Zunächst einige mathematische Grundlagen.

# Definition 36

 $\mathcal{H}_{k,n}$  bezeichne in diesem Abschnitt die Klasse aller Polynome  $a \in \mathbb{Z}_p[x]$  vom Grad  $< k$ , wobei mit  $\vec{a} = (a_0, \ldots, a_{k-1}) \in U^k$ 

$$
h_{\vec{a}}(x) = \left( \left( \sum_{j=0}^{k-1} a_j x^j \right) \bmod p \right) \bmod n \text{ für alle } x \in U.
$$

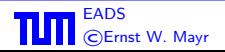

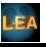

# Definition 37

Eine Klasse H von Hashfunktionen von U nach  $\{0, \ldots, n-1\}$ heißt  $(c, k)$ -universell, falls für alle paarweise verschiedenen  $x_0, x_1, \ldots, x_{k-1} \in U$  und für alle  $i_0, i_1, \ldots, i_{k-1} \in \{0, \ldots, n-1\}$ gilt, dass

$$
\Pr[h(x_0) = i_0 \wedge \cdots \wedge h(x_{k-1}) = i_{k-1}] \leq \frac{c}{n^k},
$$

wenn  $h \in \mathcal{H}$  gleichverteilt gewählt wird.

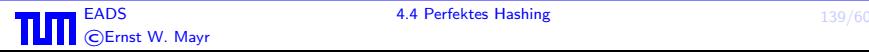

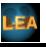

Satz 38  $\mathcal{H}_{k,n}$  ist  $(c,k)$ -universell mit  $c=(1+\frac{n}{p})^k.$ 

## Beweis:

Da  $\mathbb{Z}_p$  ein Körper ist, gibt es für jedes Tupel  $(y_0, \ldots, y_{k-1}) \in U^k$ genau ein Tupel  $(a_0, \ldots, a_{k-1}) \in \mathbb{Z}_p^k$  mit

$$
\sum_{j=0}^{k-1} a_j x_r^j = y_r \bmod p \qquad \text{für alle } 0 \le r < k.
$$

Da es sich hier um eine Vandermonde-Matrix handelt, folgt, dass

$$
|\{\vec{a}; h_{\vec{a}}(x_r) = i_r \mod n \text{ für alle } 0 \le r < k\}|
$$
\n
$$
= |\{(y_0, \dots, y_{k-1}) \in U^k; y_r = i_r \mod n \text{ für alle } 0 \le r < k\}|
$$
\n
$$
\le \left\lceil \frac{p}{n} \right\rceil^k.
$$

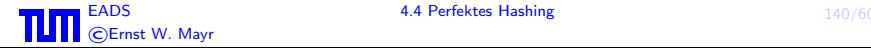

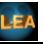

# Beweis (Forts.):

Da es insgesamt  $p^k$  Möglichkeiten für  $\vec{a}$  gibt, folgt

$$
\Pr[h(x_r) = i_r \text{ für alle } 0 \le r < k] \le \left\lceil \frac{p}{n} \right\rceil^k \cdot \frac{1}{p^k}
$$
\n
$$
= \left( \left\lceil \frac{p}{n} \right\rceil \cdot \frac{n}{p} \right)^k \cdot \frac{1}{n^k}
$$
\n
$$
< \left( 1 + \frac{n}{p} \right)^k \cdot \frac{1}{n^k}.
$$

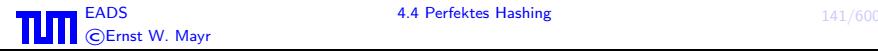

П

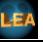

# Kuckuck-Hashing für dynamisches perfektes Hashing

Kuckuck-Hashing arbeitet mit zwei Hashtabellen,  $T_1$  und  $T_2$ , die je aus den Positionen  $\{0, \ldots, n-1\}$  bestehen. Weiterhin benötigt es zwei  $(1 + \delta, \mathcal{O}(\log n))$ -universelle Hashfunktionen  $h_1$  und  $h_2$  für ein genügend kleines  $\delta > 0$ , die die Schlüsselmenge U auf  $\{0,\ldots,n-1\}$  abbilden.

Jeder Schlüssel  $x \in S$  wird entweder in Position  $h_1(x)$  in  $T_1$  oder in Position  $h_2(x)$  in  $T_2$  gespeichert, aber nicht in beiden. Die IsElement-Operation prüft einfach, ob  $x$  an einer der beiden Positionen gespeichert ist.

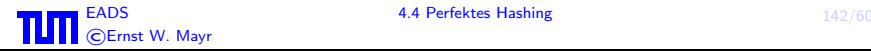

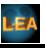

Die Insert-Operation verwendet nun das Kuckucksprinzip, um neue Schlüssel einzufügen. Gegeben ein einzufügender Schlüssel  $x$ , wird zunächst versucht, x in  $T_1[h_1(x)]$  abzulegen. Ist das erfolgreich, sind wir fertig.

Falls aber  $T_1[h_1(x)]$  bereits durch einen anderen Schlüssel y besetzt ist, nehmen wir y heraus und fügen stattdessen x in  $T_1[h_1(x)]$  ein. Danach versuchen wir, y in  $T_2[h_2(y)]$  unterzubringen. Gelingt das, sind wir wiederum fertig. Falls  $T_2[h_2(y)]$  bereits durch einen anderen Schlüssel  $z$  besetzt ist, nehmen wir  $z$  heraus und fügen stattdessen y in  $T_2[h_2(y)]$  ein. Danach versuchen wir, z in  $T_1[h_1(z)]$  unterzubringen, und so weiter, bis wir endlich den zuletzt angefassten Schlüssel untergebracht haben. Formal arbeitet die Insert-Operation wie folgt:

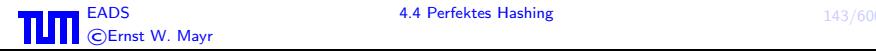

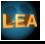

if  $T_1[h_1(x)] = x$  then return fi repeat MaxLoop times (a) exchange x und  $T_1[h_1(x)]$ (b) if  $x =$  NIL then return fi (c) exchange x und  $T_2[h_2(x)]$ (d) if  $x =$  NIL then return fi od rehash();  $Insert(x)$ 

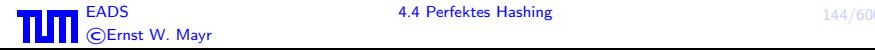

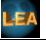